**Azur-eCDF PCN 2020** 

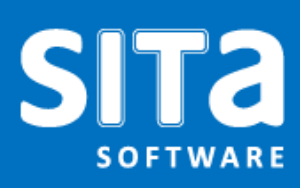

## Détails du document

Nom du document créé le

Azur – eCDF PCN 2020 20 Décembre 2019 Intitulé du projet Modifié le PCN 2020 30 Décembre 2019 Statut **Version** Final 1.2

Envergure du projet et du document

Ce document vise à informer sur l'impact du nouveau PCN 2020 dans Azur

## Table des Matières

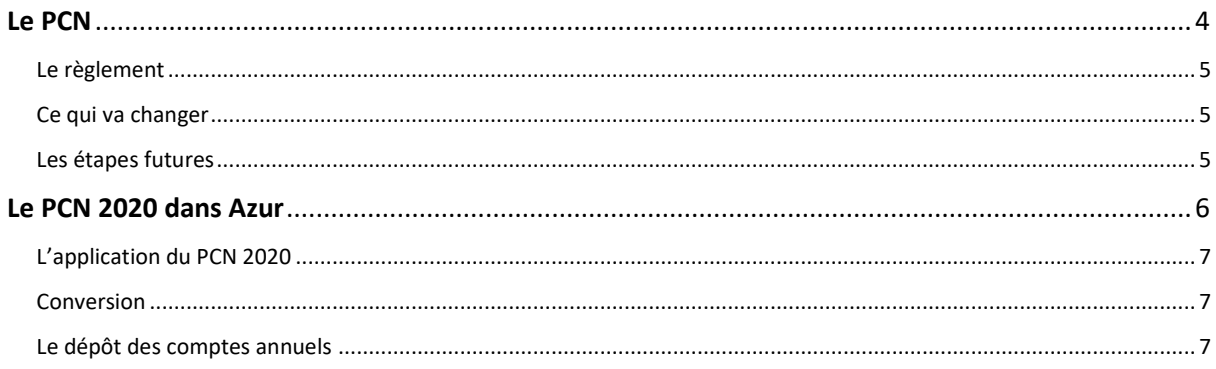

# <span id="page-3-0"></span>Le PCN

### <span id="page-4-0"></span>Le règlement

La publication du règlement grand-ducal du 12 septembre 2019 annonce l'entrée en vigueur prochaine du nouveau plan comptable (PCN 2020) applicable dès le 1er janvier 2020.

Si cette révision du PCN ne constitue pas une révolution par rapport à sa version antérieure de 2009, celle-ci représente néanmoins une évolution sensible.

### <span id="page-4-1"></span>Ce qui va changer

Le principal changement est l'utilisation de tableaux de passage pour le remplissage des bilans et des comptes de profits et pertes.

En 2019 et 2020 le fonctionnement pour le remplissage des bilans et comptes de profits et pertes ne change pas par rapport aux années précédentes. Leur remplissage sur base du plan comptable normalisé et du tableau de passage s'appliquera seulement à partir de 2021.

### <span id="page-4-2"></span>Les étapes futures

En 2021, le fonctionnement du dépôt des comptes annuels changera dans eCDF du fait que le plan comptable normalisé 2020 deviendra le document central de saisie et de dépôt. Les informations du plan comptable normalisé devront être synthétisées dans le bilan et les compte de profits et pertes tel que décrit dans le tableau de passage.

Les colonnes « Références » et « Année précédente » dans les bilans et les comptes de profits et pertes pourront être ajoutées comme information supplémentaire dans les bilans et les comptes de profits et pertes générés. Il s'agira d'informations purement déclaratives (informations non contrôlées ni validées par le système, ceci vaut pour la solution de saisie en ligne ainsi que pour la solution XML).

# <span id="page-5-0"></span>Le PCN 2020 dans Azur

### L'application du PCN 2020

<span id="page-6-0"></span>Les comptes annuels sont basés sur le PCN (Plan Comptable Normalisé).

Comme pour le PCN 2009, les entreprises luxembourgeoises ne sont pas obligées d'utiliser la structure du PCN 2020 pour les besoins de leur comptabilité interne, notamment si elles disposent d'un plan comptable propre ou d'un plan utilisé dans un groupe dont elles font partie.

Toutefois, elles doivent obligatoirement présenter leurs comptes conformément au plan comptable normalisé.

Lors de la sortie du PCN version 2009, que vous ayez choisi de garder votre plan comptable propre et d'utiliser la solution de renseigner pour chaque compte sa correspondance PCN 2009, que vous ayez converti votre dossier pour travailler avec un plan comptable PCN 2009, ou que vous ayez commencé directement avec un plan compte PCN 2009, vous pourrez soit :

- 1. Renseigner pour chaque compte sa correspondance PCN 2020. Ainsi, vous continuez à comptabiliser avec votre plan comptable actuel et Azur générera les fichiers XML nécessaire pour le dépôt des comptes annuels avec le numéro de compte PCN que vous aurez renseigné.
- 2. Convertir votre dossier au nouveau plan comptable 2020 : tout le dossier est converti selon la correspondance que vous aurait établie.

### Conversion

<span id="page-6-1"></span>La conversion est faite dans toutes les périodes comme si vous aviez toujours comptabilisé avec le nouveau plan comptable.

#### Attention :

#### La conversion est **irréversible.**

Une copie de votre base de données doit être faite auparavant, au cas où vous auriez mal fait la correspondance entre votre ancien plan comptable et le PCN et au cas où vous auriez besoin de rééditer des documents sur base de l'ancien plan comptable.

### Le dépôt des comptes annuels

<span id="page-6-2"></span>La gestion et l'envoi d'un tableau de passage ne change rien. Azur fonctionne suivant ce principe depuis le PCN 2009. Le plan comptable normalisé est le document central qui découle de la balance des comptes généraux. Tout est synthétisée dans le bilan et les comptes de profits et pertes suivant un tableau fixe ce qui rend le système transparent pour l'utilisateur.

**www.sitasoftware.lu**